# [IMS R&D Focus](http://www.dialog.com/proquestdialog/)

# **Dialog**<sup>®</sup>

IMS R&D Focus provides both scientific and commercial development data for drugs from laboratory to international market launches. All stages of drug development, including biotechnological products, combinations, and new formulations can be monitored.

IMS R&D Focus is compiled from information provided directly by companies involved in R&D, interviews with key executives, official press releases and meetings. Additional sources include medical and clinical symposia, research conferences, scientific journals, trade journals and patents.

1994 to the present Weekly

**Geographic Coverage Document Types** 

### **Description Coverage Subject Coverage**

IMS R&D Focus provides comprehensive reviews and upto-date news on drugs in development including full synonyms, licensing status, patent summary, development history, commercial potential, pre-clinical and clinical data, and commercial summaries.

**Date Coverage Update Frequency**

International Reports of drug development

### **Publisher**

IMS R&D Focus is produced by IMS Health. All questions concerning the database should be directed to:

©2021, ProQuest LLC All rights reserved. Date revised: 4 August 2021 IMS Health **Tel:** +44 20 3075 5888 Customer Services Dept., Global Services **Email:** [service@imshealth.com](mailto:service@imshealth.com) 210 Pentonville Road **Website:** [www.imshealth.com](http://www.imshealth.com/) London , N1 9JY UK

**Dialog** Solutions Literature · Technology · Services

### **SAMPLE DOCUMENT**

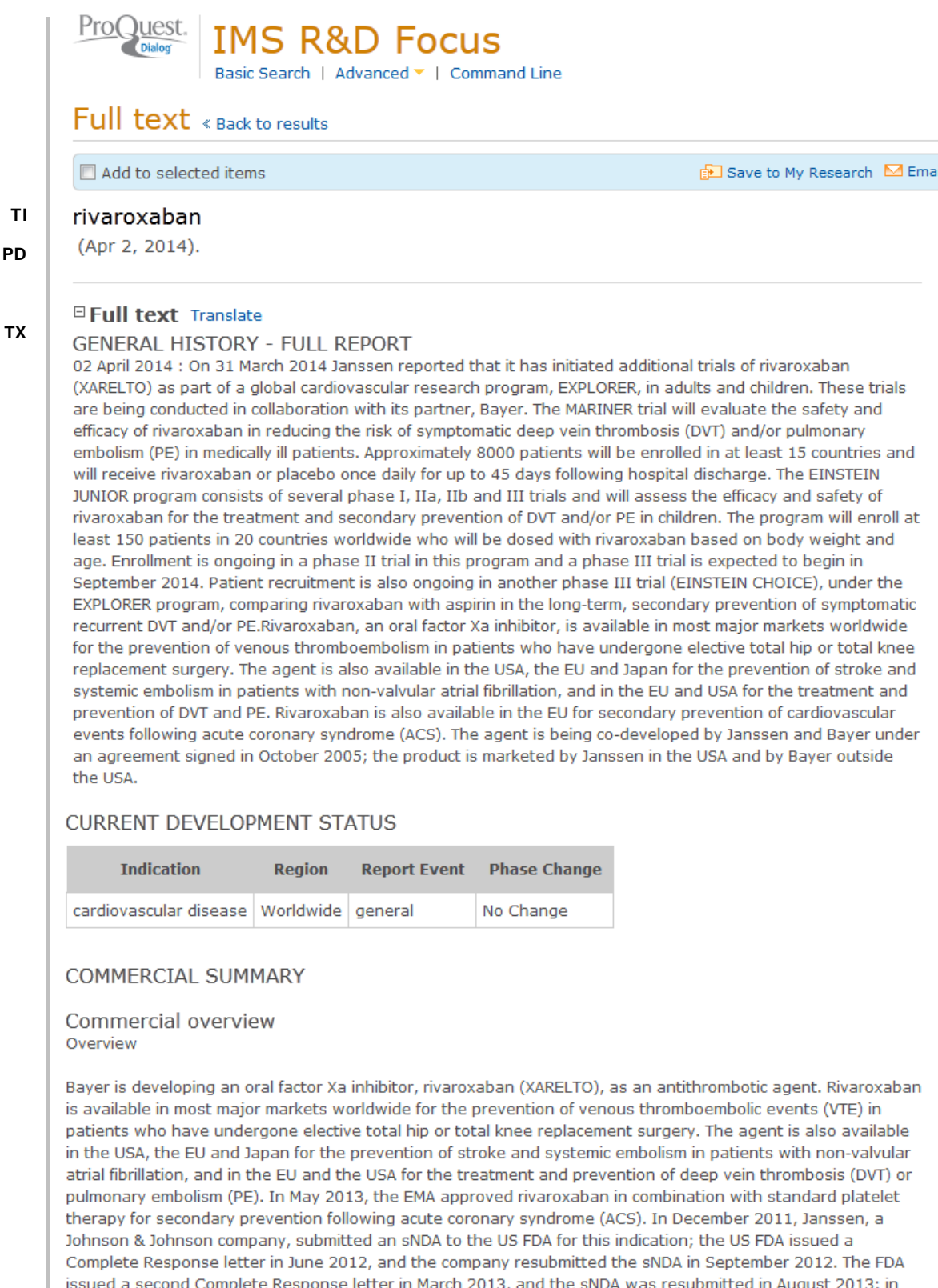

 $(\ldots)$ 

Regulatory progress \*\* Acute coronary syndrome\*\*

**TISA** 

**TX**

Johnson & Johnson prevention of stent thrombosis.---Supplemental filing - May 2012. Janssen Research & Development, a Johnson & Johnson company, has submitted an sNDA to the US FDA seeking approval of rivaroxaban to reduce the risk of stent thrombosis in patients with acute coronary syndrome (ACS). The submission is based on data from the pivotal ATLAS ACS 2 TIMI 51 phase III trial of the agent (Janssen Research & Development, MAY 2012).---Submission withdrawn - Jul 2012. This sNDA is being withdrawn because it is contingent on the sNDA for rivaroxaban in the reduction of the risk of secondary cardiovascular events in patients with ACS, for which the US FDA issued a Complete Response letter in June 2012. Results from the ATLAS ACS 2 TIMI 51 trial support both sNDAs (Janssen Research & Development, JUL 2012).---Resubmission - Sep 2012. Janssen Research & Development has resubmitted the sNDA for rivaroxaban to reduce the risk of stent thrombosis in patients with ACS (Johnson & Johnson, SEP 2012).---Complete Response letter - Jun 2013. The US FDA has issued a Complete Response letter for this sNDA (Janssen Research & Development, JUN 2013),---Complete Response letter - Feb 2014, A Complete Response letter has been issued by the US FDA for this application (Johnson & Johnson, FEB 2014).

Johnson & Johnson.---Fast Track, USA (acute coronary syndrome) - Feb 2012. Rivaroxaban has been granted fast track designation by the US FDA for the treatment of acute coronary syndrome (Johnson & Johnson, FEB  $2012$ ).

Johnson & Johnson reduction of risk of thrombotic cardiovascular events.---Pre-registration - Dec 2011. Janssen Research & Development, a Johnson & Johnson company, has filed a supplemental NDA with the US FDA for approval of rivaroxaban use to reduce the risk of thrombotic cardiovascular events in patients with acute coronary syndrome (ACS). The filing is supported by data from the ATLAS ACS 2-TIMI 51 pivotal trial (Janssen Research & Development, DEC 2011).---Priority Review - Feb 2012. This sNDA has been granted Priority Review by the US FDA (Janssen Research & Development, FEB 2012).---Not Recommended - May 2012. The US FDA's Cardiovascular and Renal Drugs Advisory Committee has recommended against approval of rivaroxaban, in combination with standard antiplatelet therapy, to reduce the risk of thrombotic cardiovascular events in patients with ACS (Janssen Research & Development, MAY 2012).---Complete Response letter - Jun 2012. The US FDA has issued a Complete Response letter to this sNDA. Janssen Research & Development is evaluating the letter and will respond to the FDA's questions (Janssen Research & Development, JUN 2012).---Update -Sep 2012. Janssen Research & Development has responded to the Complete Response letter from the US FDA. The response includes specific information requested by the FDA (Johnson & Johnson, SEP 2012).---Update -Sep 2012. As part of its complete response, Janssen Research & Development submitted data related to patients who had withdrawn from the ATLAS ACS 2 TIMI 51 trial (Janssen Research & Development, MAR 2013).---Complete Response letter - Mar 2013. The US FDA has issued a second Complete Response letter to this sNDA. Janssen Research & Development is evaluating the letter and will respond to the agency's questions (Janssen Research & Development, MAR 2013).---Resubmission - Aug 2013. The sNDA has been resubmitted to the US FDA (Janssen, JAN 2014).---Not Recommended - Jan 2014. The US FDA's Cardiovascular and Renal Drugs Advisory Committee has recommended against approval of rivaroxaban, in combination with standard antiplatelet therapy, to reduce the risk of thrombotic cardiovascular events in patients with ACS (Janssen, Bayer, JAN 2014).---Complete Response letter - Feb 2014. A Complete Response letter has been issued by the US FDA for this application (Johnson & Johnson, FEB 2014).

**FU** 

Bayer .--- Pre-registration - Dec 2011. Bayer has submitted a marketing authorization application to the EMA seeking approval for rivaroxaban in combination with standard platelet therapy for secondary prevention following acute coronary syndrome (ACS). The submission is supported by data from a pivotal phase III trial (ATLAS ACS 2-TIMI 51) of rivaroxaban in this indication (Bayer, DEC 2011).---Recommended - Mar 2013. The EMA's CHMP recommended approval of rivaroxaban 2.5 mg twice daily, in combination with standard antiplatelet therapy, for the prevention of atherothrombotic events after ACS in adult patients with elevated cardiac biomarkers (Bayer, MAR 2013).---Registered - May 2013. The EMA has approved rivaroxaban in this indication. The approval is based on data from the ATLAS ACS 2-TIMI 51 phase III trial of the agent in more than 15 500 patients (Bayer, MAY 2013).

 $\left( \ldots \right)$ 

**TY** 

### R&D progress \*\*Stroke\*\*

Phase III, "NCT01674647; X-VeRT" (non-valvular atrial fibrillation), Bayer, Janssen, Worldwide.---DESIGN:Trial started - Oct 2012. A prospective, randomized, open-label, parallel-group, active-controlled, multicenter phase III trial has been conducted to assess the efficacy and safety of once-daily oral rivaroxaban compared with dose-adjusted oral vitamin K antagonists for the prevention of cardiovascular events in patients with non-valvular atrial fibrillation scheduled for cardioversion. The trial enrolled 1500 patients across 17 countries worldwide. The primary endpoint included a composite number of: stroke, transient ischemic attack, non-central nervous system systemic embolism, myocardial infarction and cardiovascular death. Sourcehttp://www.janssenrnd.com/sites/default/files/pdf/Janssen\_ACC%20Press%20Release\_FINAL.PDF (Janssen, ClinicalTrials.gov, MAR 2014).---PROGRESS: Trial completed - Jan 2014. (ClinicalTrials.gov, MAR 2014).

Phase III, "NCT01729871; VENTURE-AF" (non-valvular atrial fibrillation), Janssen, Europe, USA.---DESIGN:Trial started - Feb 2013. An open-label, randomized, controlled, multicenter phase III trials has been started to evaluate the safety of rivaroxaban and uninterrupted vitamin K antagonist in adults with non-valvular atrial fibrillation who undergo catheter ablation. The trial will enroll up to 250 patients. The primary endpoint is incidence of post-procedure major bleeding events. Source-http://www.janssenrnd.com/sites/default/files /pdf/Janssen\_ACC%20Press%20Release\_FINAL.PDF (Janssen, ClinicalTrials.gov, MAR 2014).

Phase III, "NCT01830543; PIONEER AF-PCI", Bayer, Janssen, Worldwide.---DESIGN:Trial started - May 2013. An open-label, randomized, controlled, multicenter phase III has been initiated to assess the safety and efficacy of two treatment strategies of rivaroxaban and a dose-adjusted oral vitamin K antagonist treatment strategy, utilizing various combinations of dual antiplatelet therapy or low-dose aspirin or clopidogrel in patients with atrial fibrillation who undergo percutaneous coronary intervention. The trial will enroll 2100 patients worldwide. The primary endpoint is number of participants with clinically significant bleeding. Sourcehttp://www.janssenrnd.com/sites/default/files/pdf/Janssen\_ACC%20Press%20Release\_FINAL.PDF (Janssen, ClinicalTrials.gov, MAR 2014).

Phase II, Bayer, Germany .--- DESIGN: Trial started - Q2 2005. Bayer has initiated a German phase IIb trial of rivaroxaban in the prevention of stroke in patients with atrial fibrillation (Bayer, AUG 2005).

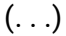

### Licensing/Partnering

Bayer, Janssen, Portola.---Portola enters into a clinical collaboration with Bayer and Janssen, Marketed - Feb 2014.Portola has signed a non-exclusive clinical collaboration agreement with Bayer and Janssen to conduct phase III registration trials of andexanet alfa in patients given rivaroxaban. The agreement will be effective through phase III evaluation and any potential regulatory approvals of andexanet alfa in the USA and the EU. Under the terms of the agreement, Portola will receive an upfront payment and is entitled to receive development- and regulatory-based milestone payments. Portola retains full global commercialization rights to andexanet alfa. Source-http://investors.portola.com/phoenix.zhtml?c=198136&p=irol-newsroomArticle& ID=1896088&highlight= (Janssen, MAR 2014; Portola, FEB 2014).

Bayer (Licensor), Almirall (Licensee).Spain ---Licensing agreement signed, Marketed - Feb 2012.Bayer and Almirall have signed an agreement for the co-promotion of rivaroxaban in Spain; the co-promotion will start in 2012 (Bayer, Almirall, FEB 2012).

Past Agreements.---Bayer and Ortho-McNeil, an affiliate of Johson & Johnson, have signed an agreement to jointly develop and market rivaroxaban for the prevention and treatment of thrombosis. Under the terms of the agreement, Ortho-McNeil will receive exclusive US marketing rights to the compound for the cardiology, primary care and hospital speciality markets. Bayer will retain an option to co-promote rivaroxaban in the hospital and speciality markets as well as marketing rights in countries outside the USA. In return, Ortho-McNeil will share global development costs and will pay Bayer an upfront payment as well as development-dependent milestone payments of approximately US\$290 million. In addition, Ortho-McNeil will pay royalties of up to 30%, depending on sales thresholds, upon commercialization of the product in the USA (Bayer, Ortho-McNeil, OCT 2005).

### Company predictions

Bayer - Jan 2013.---Bayer expects a decision on a regulatory filing in the EU seeking approval for the treatment of secondary prevention following acute coronary syndrome during early 2013 (Bayer, JAN 2013).

Bayer - Oct 2012.---Bayer expects approval of rivaroxaban in the EU for the treatment of pulmonary embolism and the prevention of recurrent deep vein thrombosis and pulmonary embolism in adults by end 2012 (Bayer, OCT 2012).

### **TX**

### **Analyst Predictions**

Jefferies (13 Apr 2012): XARELTO (rivaroxaban), Bayer

Sales: EUR0 Billion in 2012, EUR1 Billion in 2013, EUR1 Billion in 2014, EUR1 Billion in 2015, EUR1 Billion in 2016 year end December

Jefferies (13 Apr 2012): XARELTO (rivaroxaban), Bayer

Jefferies predicts US regulatory decision in prevention of recurrent venous thromboembolism (VTE) fourth quarter 2012 and EU regulatory decision in the treatment of stroke prevention in atrial fibrillation (SPAF) second half 2012.

Jefferies (13 Jun 2012): XARELTO (rivaroxaban), Johnson & Johnson

Jefferies predicts a regulatory decision in the EU for approval of rivaroxaban for the treatment of acute coronary syndrome (ACS) and a regulatory decision in the USA for recurrent venous thromboembolism (VTE) prevention fourth quarter 2012.

### Drawing or chemical structure

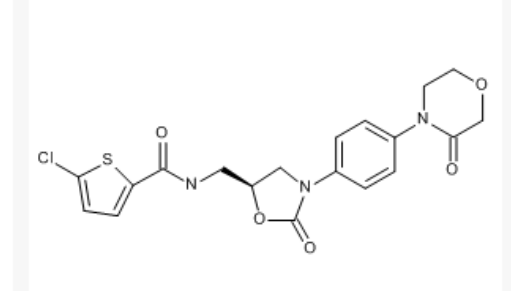

Chemical Name: 5-chloro-N-[[(5S)-2-oxo-3-[4-(3-oxo-4-morpholinyl)phenyl]-5-oxazolidinyl]methyl]2thionhenecarboxamide

### Drug Development History

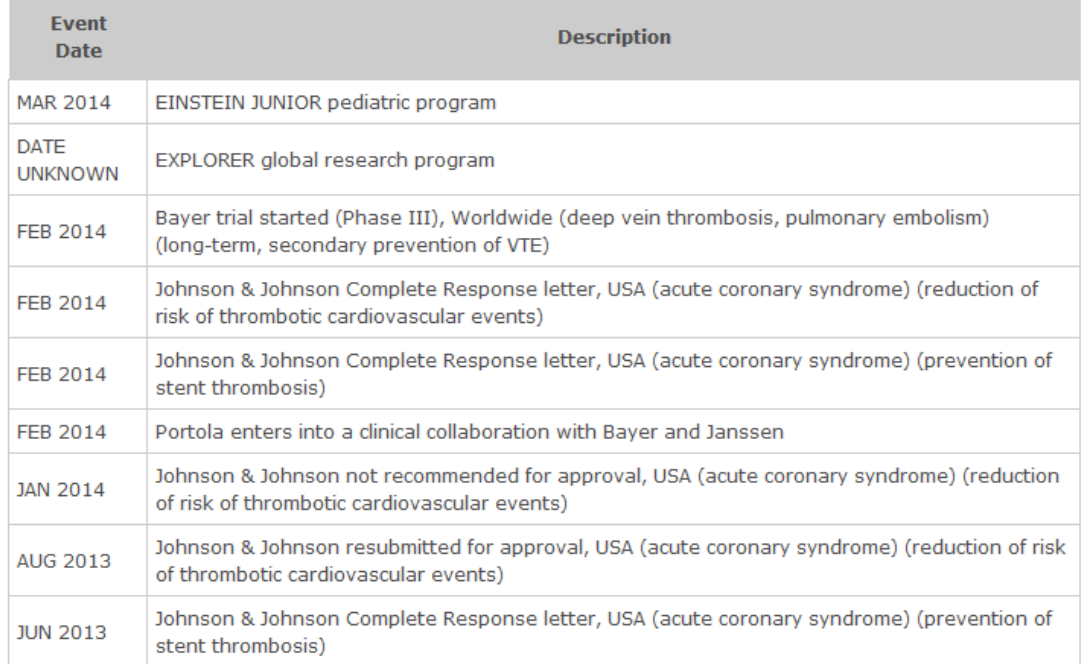

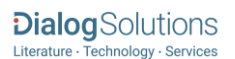

### Drug Development Phases

### **TX**

٠

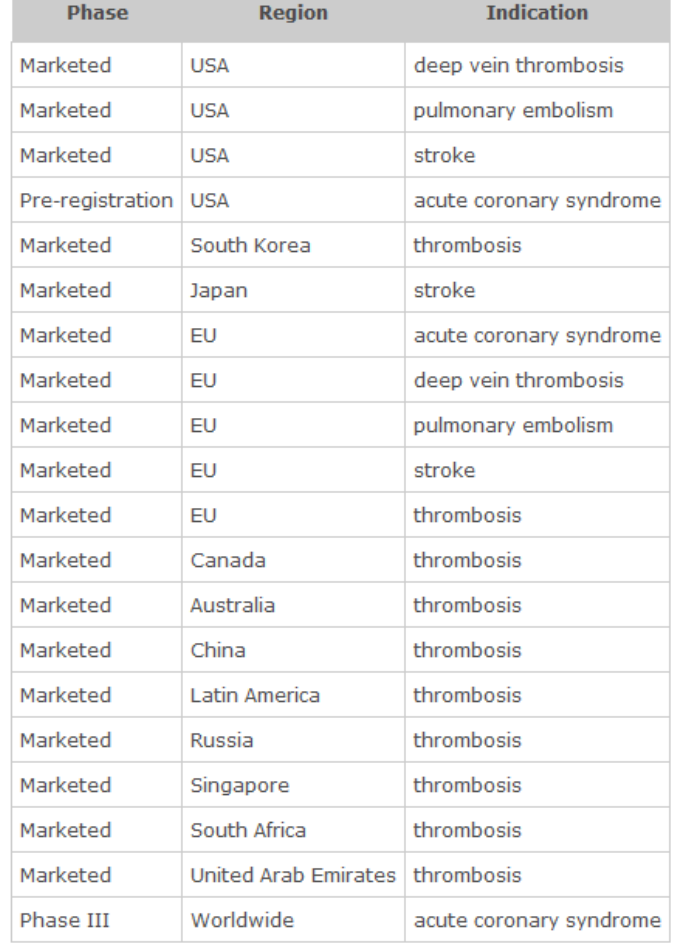

PATENT SUMMARY<br>Product (Bayer): US 03/153610 2003, priority DE 19962924 1999. Equivalents identified.

### □ Indexing (details) 目 Cite

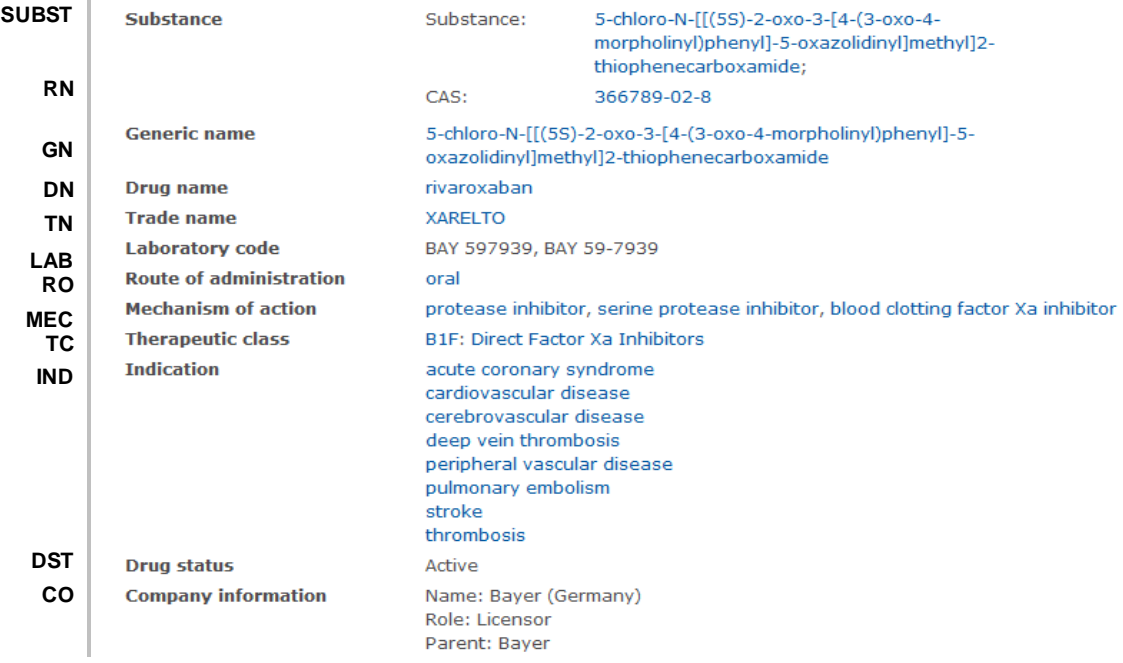

# $\textbf{DialogSolutions}_{\textcolor{red}{\textbf{Literature - Technology - Services}}}$

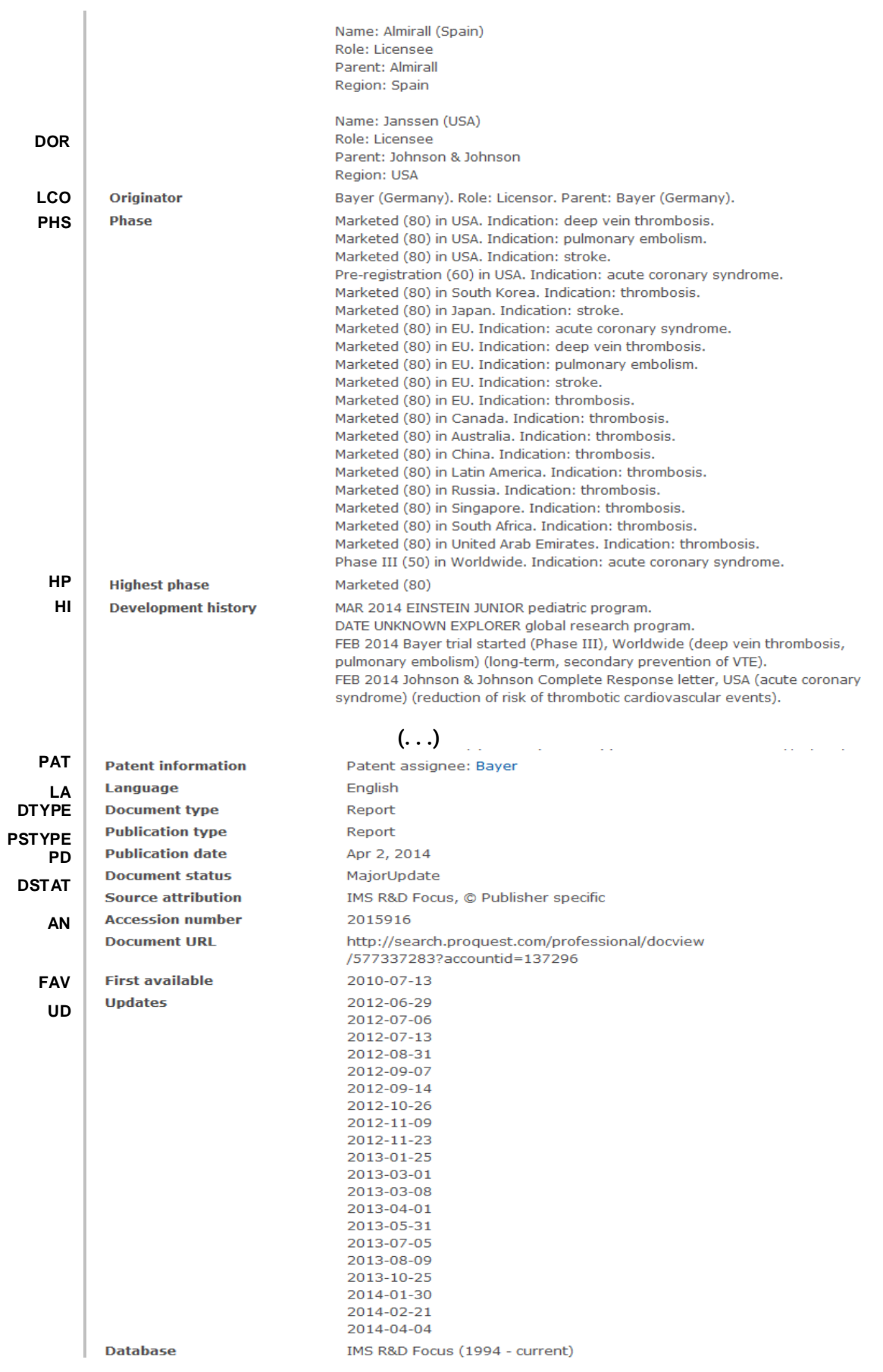

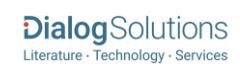

## <span id="page-7-0"></span>*SEARCH FIELDS*

You can use field codes on the Basic Search, Advanced Search, and Command Line Search pages to limit searches to specific fields. The table below lists the field codes for this file.

| <b>Field Name</b>                                | <b>Field</b><br>Code    | <b>Example</b>                                                                                         | <b>Description and Notes</b>                                                                                                    |
|--------------------------------------------------|-------------------------|----------------------------------------------------------------------------------------------------|----------------------------------------------------------------------------------------------------|
| Accession number                                 | <b>AN</b>               | an(2015916)                                                                                            | A unique document identification number<br>assigned by the information provider.                                                                                                    |
| All fields (except full text)                    | <b>ALL</b>              | all("prevention of venous<br>thromboembolism")                                                         | Searches all fields except the full text.                                                                                                    |
| All fields $+$ text                              | --                      | "prevention of venous<br>thromboembolism"                                                              | Searches all fields including the full text.                                                                                                    |
| <b>CAS® Registry Number</b>                      | <b>RN</b>               | rn(366789-02-8)                                                                                        | Also searchable using the Substance field<br>code (SUBST).                                                                                                    |
| Classification <sup>1</sup>                      | <b>TC</b><br><b>SUB</b> | tc(B1F)<br>tc(direct factors Xa inhibitors)<br>sub(direct factors Xa inhibitors)                       | "TC" searches the classification code and<br>name.<br>"SUB" searches classification name only.                                                                                                   |
| Company                                          | CO                      | co(bayer)                                                                                              | CO searches Company, Parent,<br>Originator, and Licensee.                                                                                                    |
| Country of<br>launch/development                 | <b>CLD</b>              | cld(germany)                                                                                           | Displayed in the "DEVELOPMENT<br>PHASE" section of the text                                                                                                    |
| Development history<br>(including patent events) | H <sub>II</sub>         | hi("Einstein junior" LNK "global<br>research program")<br>hi("priority product patent<br>application") |                                                                                                    |
| Document status                                  | <b>DSTAT</b>            | dstat(new)<br>dstat(majorupdate)<br>dstat(minorupdate)                                                 |                                                                                                    |
| Document text                                    | <b>TX</b>               | tx("global cardiovascular research<br>program")                                                        |                                                                                                    |
| Document title                                   | <b>TI</b>               | ti(rivaroxaban)                                                                                        | Usually the generic name of the drug.                                                                                                    |
| Title only                                       | <b>TIO</b>              | tio(rivaroxaban)                                                                                       | The name of the drug. (Same as TI in this<br>database)                                                                                                    |
| Document type                                    | <b>DTYPE</b>            | dtype(report)                                                                                          | All documents in IMS R&D Focus are<br>Reports.                                                                                                    |
| Drug name                                        | <b>DN</b>               | dn(rivaroxaban)                                                                                        | The generic name of the drug                                                                                                    |
| Drug status                                      | <b>ST</b>               | st(active)<br>st(inactive)                                                                             | States whether the drug is in active<br>development or not                                                                                                    |
| First available                                  | <b>FAV</b>              | fav(2010-07-13)                                                                                        | Indicates the first time the record was<br>loaded onto PQD. It will not change<br>however many times the record is<br>subsequently reloaded, as long as the<br>accession number does not change. |
| From database <sup>2</sup>                       | <b>FDB</b>              | co(janssen) AND<br>fdb(IMSRANDDFOCUS)<br>co(janssen) AND fdb(1007820)                                  | Useful in multi-file searches to isolate<br>records from a single file. FDB cannot be<br>searched on its own; specify at least one<br>search term then AND it with FDB.                          |

<sup>&</sup>lt;sup>1</sup> A Lookup/Browse feature is available for this field in the Advanced Search dropdown or in Browse Fields.

Page 8 <sup>2</sup> Click the "Field codes" hyperlink at the top right of the Advanced search page. Click "Search syntax and field codes" then click on "FDB command" to get a list of database names and codes that can be searched with FDB.

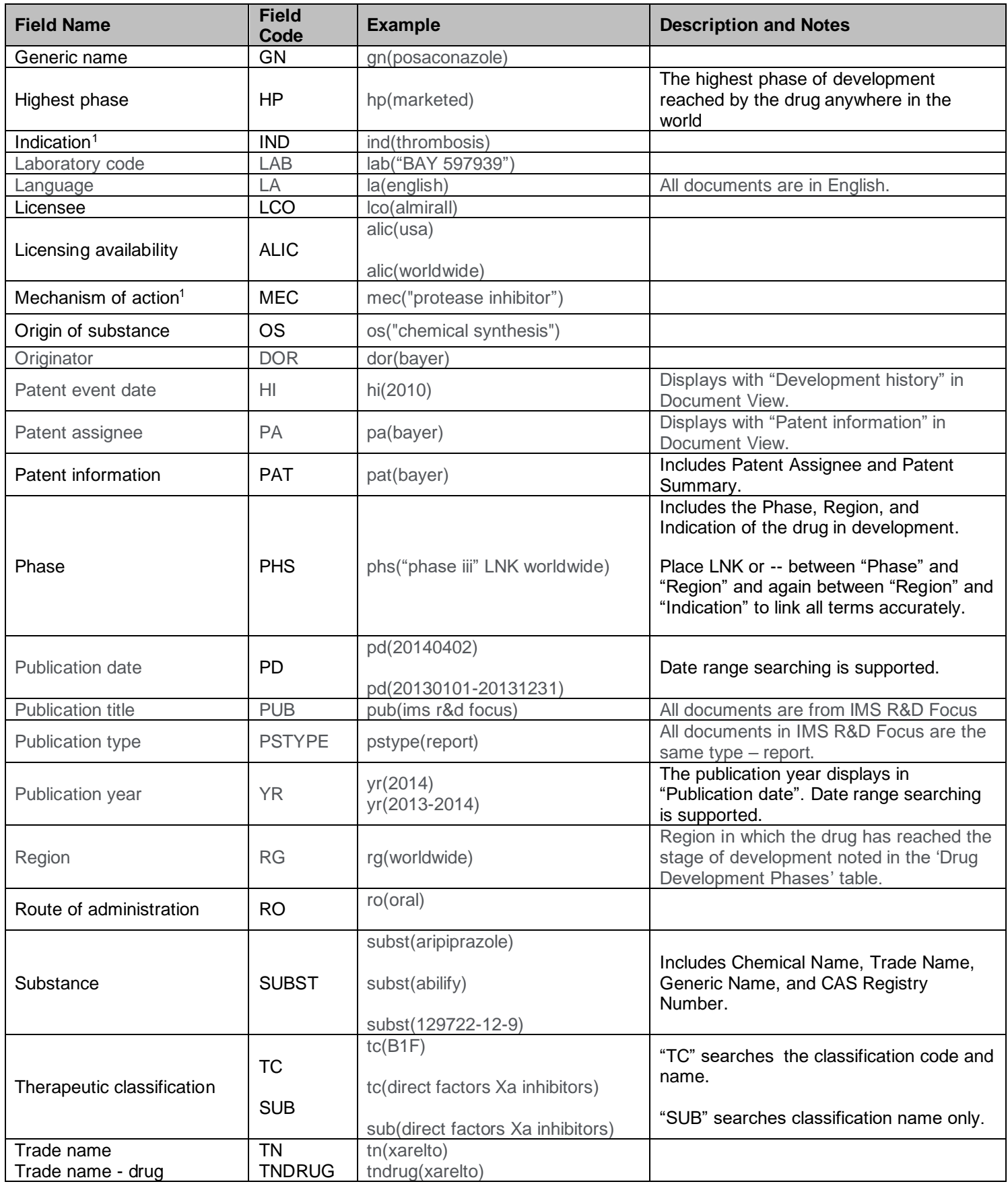

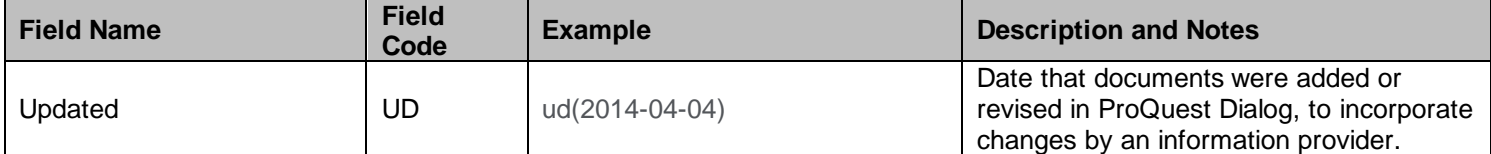

In addition to *[Search Fields](#page-7-0)*, other tools available for searching are *[Limit Options](#page-9-0)*, *[Browse Fields](#page-9-1)*, and *["Narrow](#page-9-2)  [Results By" Limiters](#page-9-2)*. Each is listed separately below. Some data can be searched using more than one tool.

### <span id="page-9-0"></span>*LIMIT OPTIONS*

Limit options are quick and easy ways of searching certain common concepts*.* Check boxes are available for:

### **Active development, Development ceased, Available for licensing, Major change to record in this update, Drugs with a tradename, Documents with images**

Short lists of choices are available for:

### **Phase, Highest phase, Drug status, Route of administration, Origin of substance**

**Date limiters** are available in which you can select single dates or date ranges for **Updated** and **Patent event date.**

### <span id="page-9-1"></span>*BROWSE FIELDS*

You can browse the contents of certain fields by using Look Up lists. These are particularly useful to validate spellings or the presence of specific data. Terms found in the course of browsing may be selected and automatically added to the Advanced Search form. Look Up lists are available in the fields drop-down an din the search options for:

### **Classifications, Mechanism of action**

And in the fields drop-down only for **Companies, Indications**

### <span id="page-9-2"></span>*"NARROW RESULTS BY" LIMITERS*

When results of a search are presented, the results display is accompanied by a list of "Narrow results by" options shown on the right-hand panel. Click on any of these options and you will see a ranked list showing the most frequently occurring terms in your results. Click on the term to apply it to ("narrow") your search results. "Narrow results by" limiters in IMS R&D Focus include:

### **Classification, Highest phase, Company, Publication date, Mechanism of action, Indication**

### *NOTES*

### *Excel Custom Export Fields*

If you choose to export your data in Excel (XLS) you have the option to use a custom format to output only the fields you need. PQD shows ALL fields for ALL databases in the custom pick list – not just the ones that are appropriate to this database. The following lists only those fields that may appear in the *IMS R&D Focus* database.

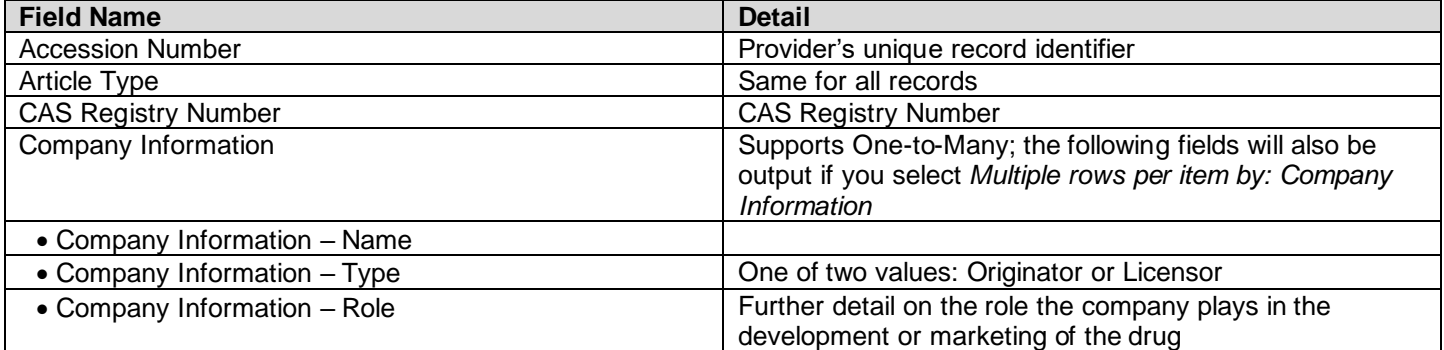

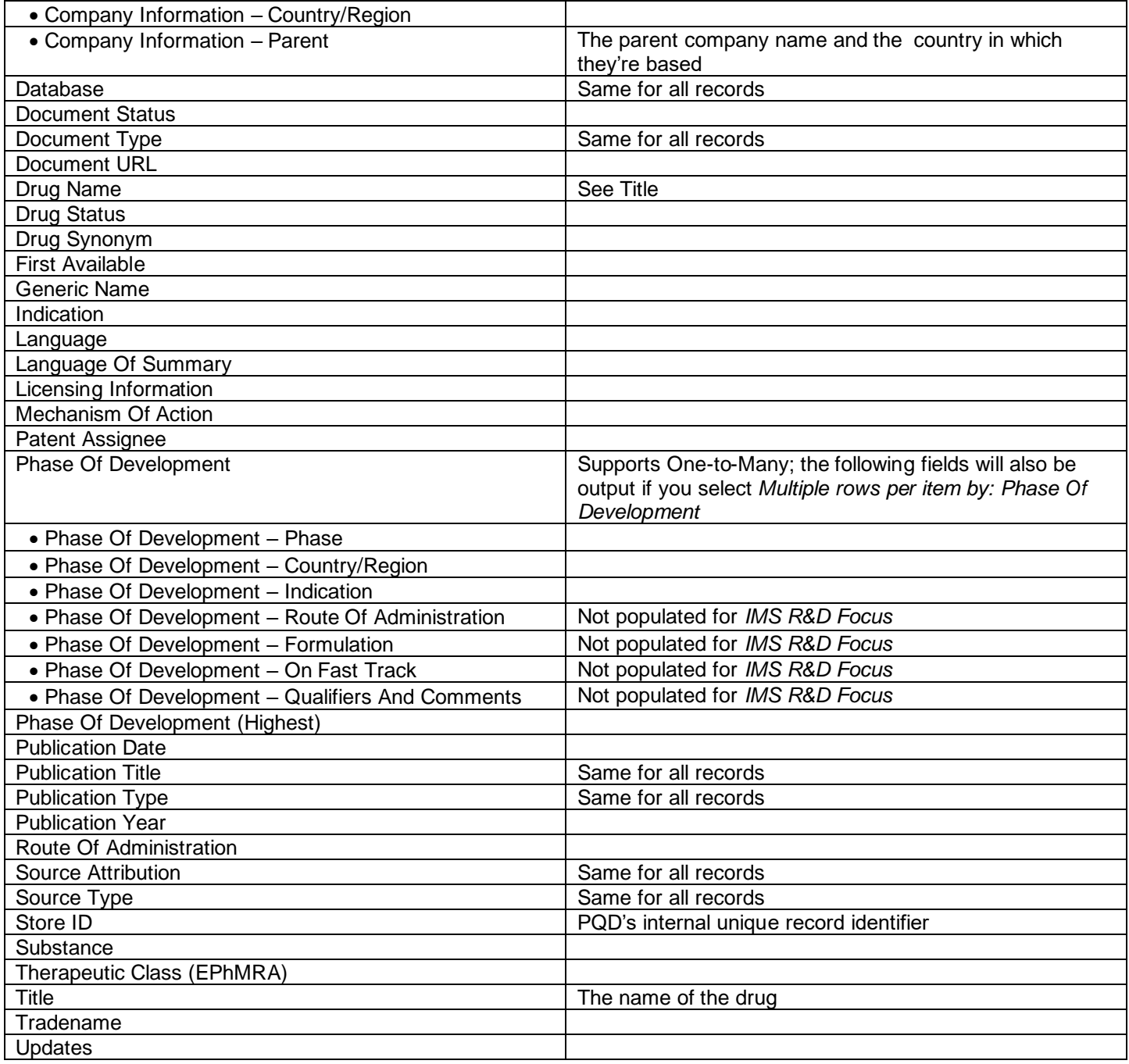

### **Terms & Conditions**

The following terms and conditions apply.

These databases are copyrighted by IMS Publications. No part of these databases may be copied or duplicated in hard copy or machine-readable form without prior written permission of IMS Publications.

[Dialog Standard Terms & Conditions](http://www.proquest.com/go/dialogterms) apply.

Contact: **Dialog Global Customer Support** Email: [Customer@dialog.com](mailto:Customer@dialog.com) Within North America **1 800 3 DIALOG (334 2564)**  Outside North America **00 800 33 DIALOG (33 34 2564)**

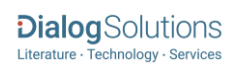